#### October 10-12, 2023

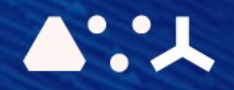

# ABCL = Cincises NHP CEMORSHOP

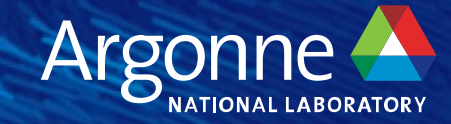

# **PROGRAMMING MODELS:**

**Kokkos / RAJA**

**Brian Homerding Performance Engineer** Argonne Leadership Computing Facility (ALCF) October 10<sup>th</sup>, 2023

### **SOME C++ CONCEPTS**

#### **TEMPLATES**

■ Allows for parameterization based on template parameters.

```
template <typename T>
T templatedMax(T a, T b) {
  return (a > b) ? a : b;
}
```
#### **LAMBDAS**

■ Constructs a closure. An unnamed function object.

```
auto lmbda = [&] (int b) {return (a > b) ? a : b;
}
a = \{ \dots \}newMax = Ibmda(b);
```
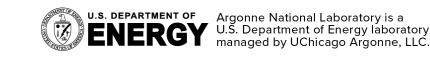

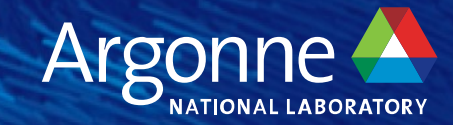

# **KOKKOS**

**Lays** 

### What is Kokkos?

- A C++ Programming Model for Performance Portal
	- Implemented as a template library on top of C
	- § Aims to be descriptive not prescriptive
	- § Aligns with developments in the C++ standard
- Expanding solution for common needs of modern s
	- § Math libraries based on Kokkos
	- § Tools which allow inside into Kokkos
- § It is Open Source
	- Maintained and developed at https://github.com
- It has many users at wide range of institutions.

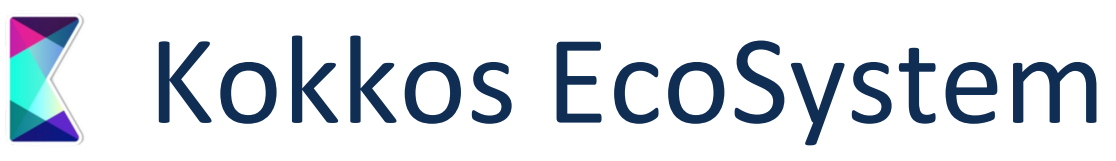

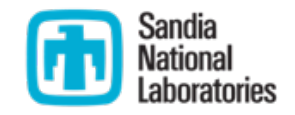

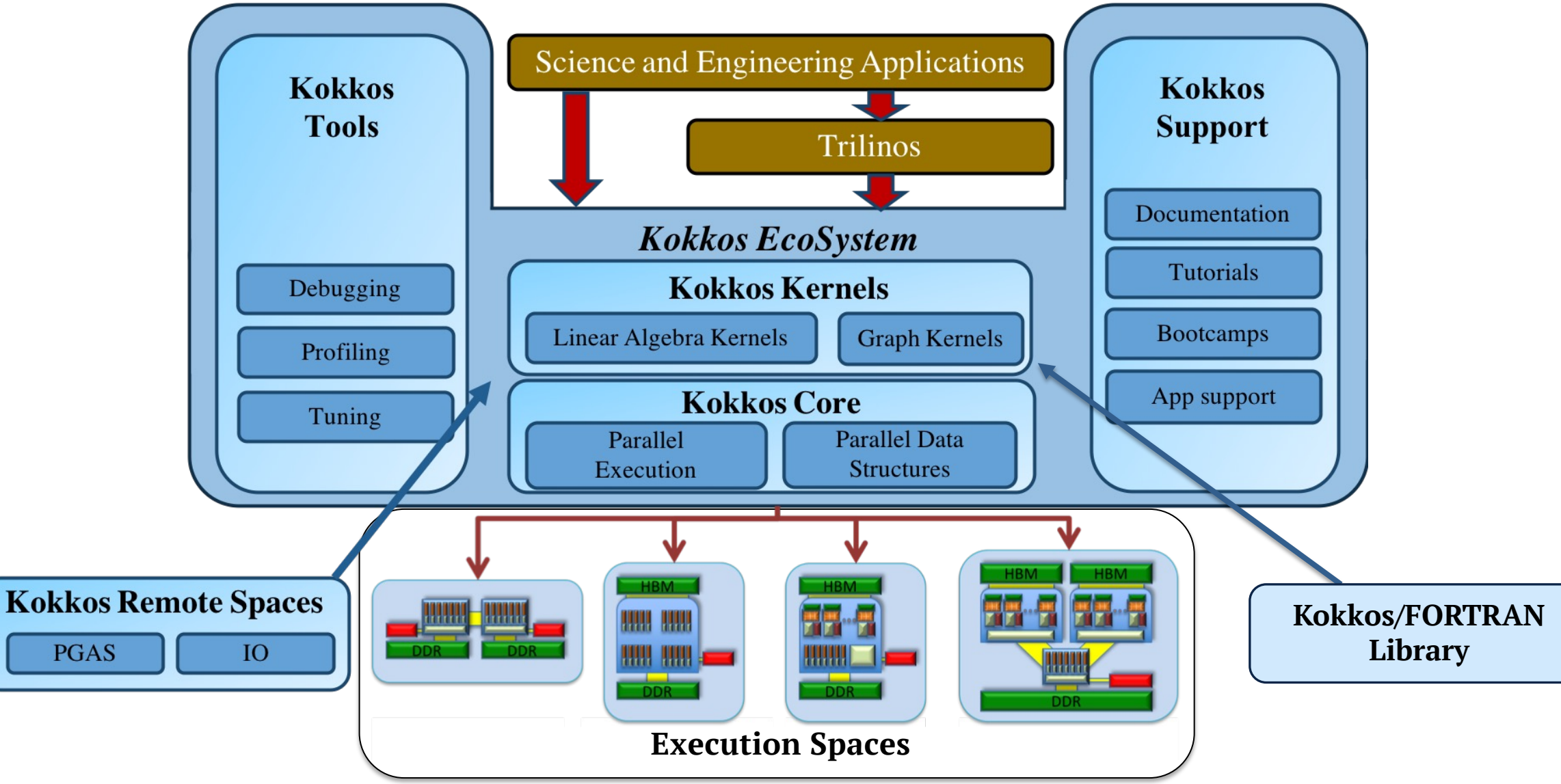

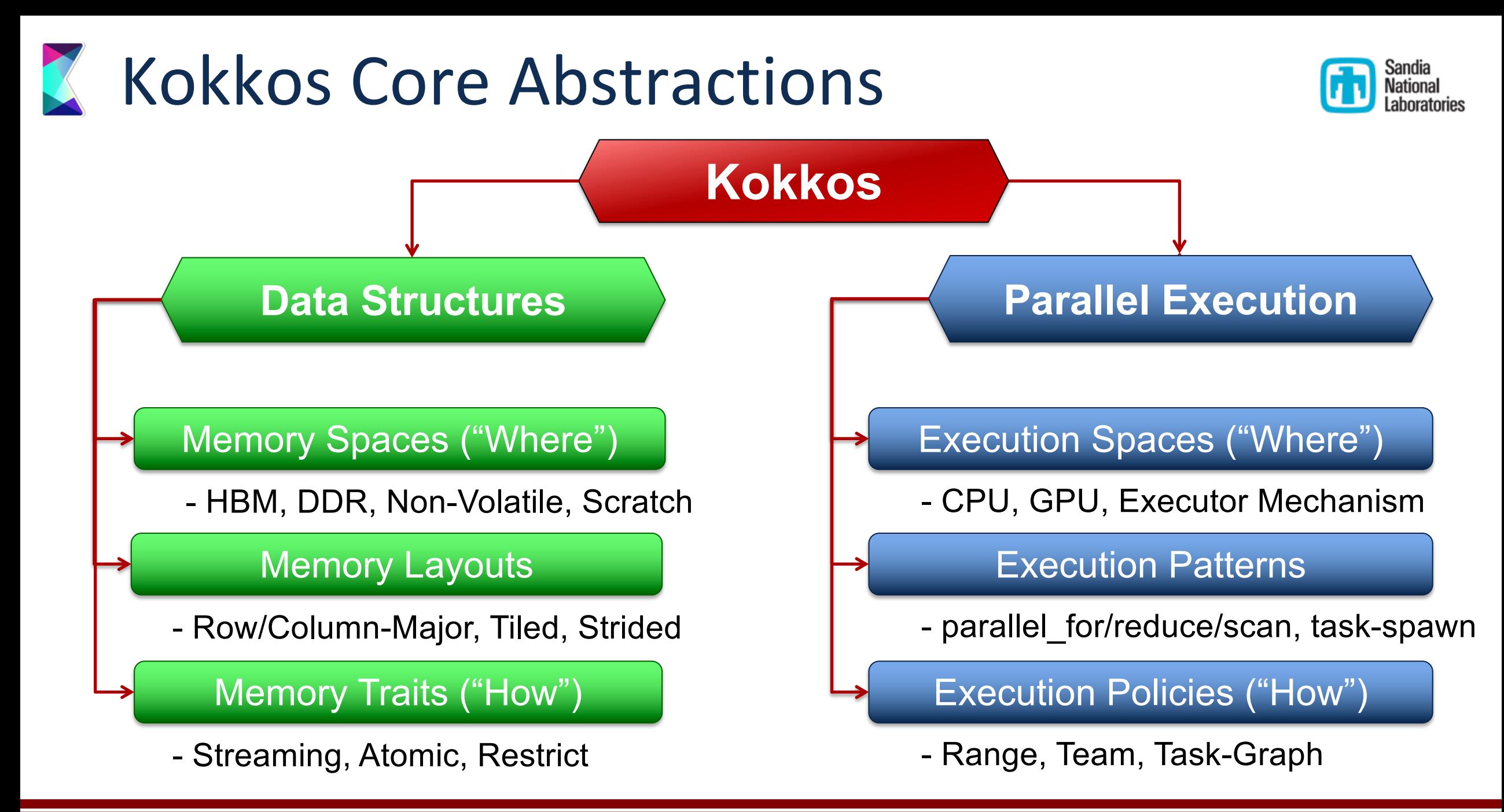

### Kokkos Core Capabilities

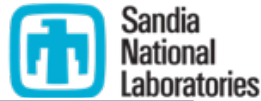

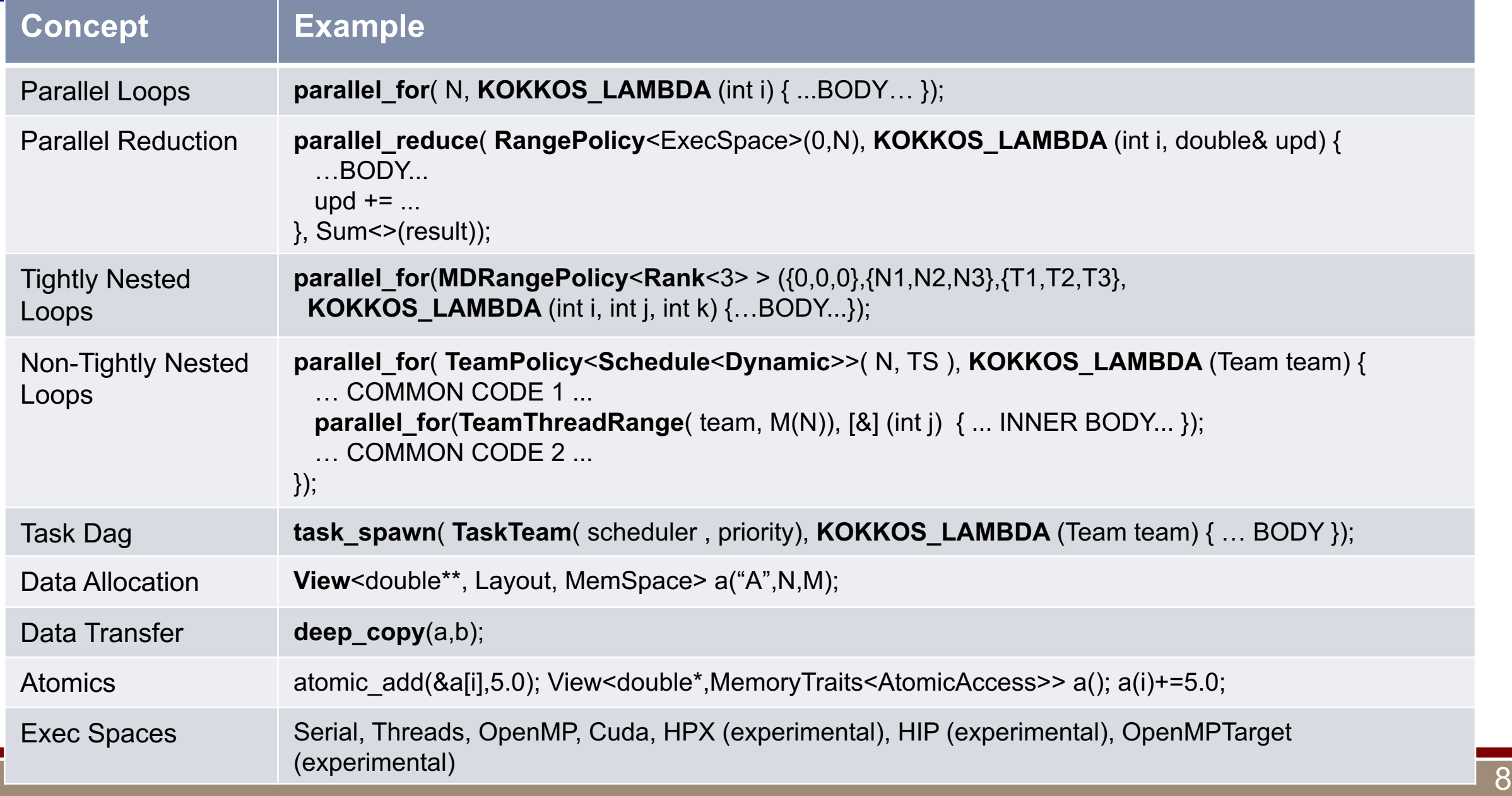

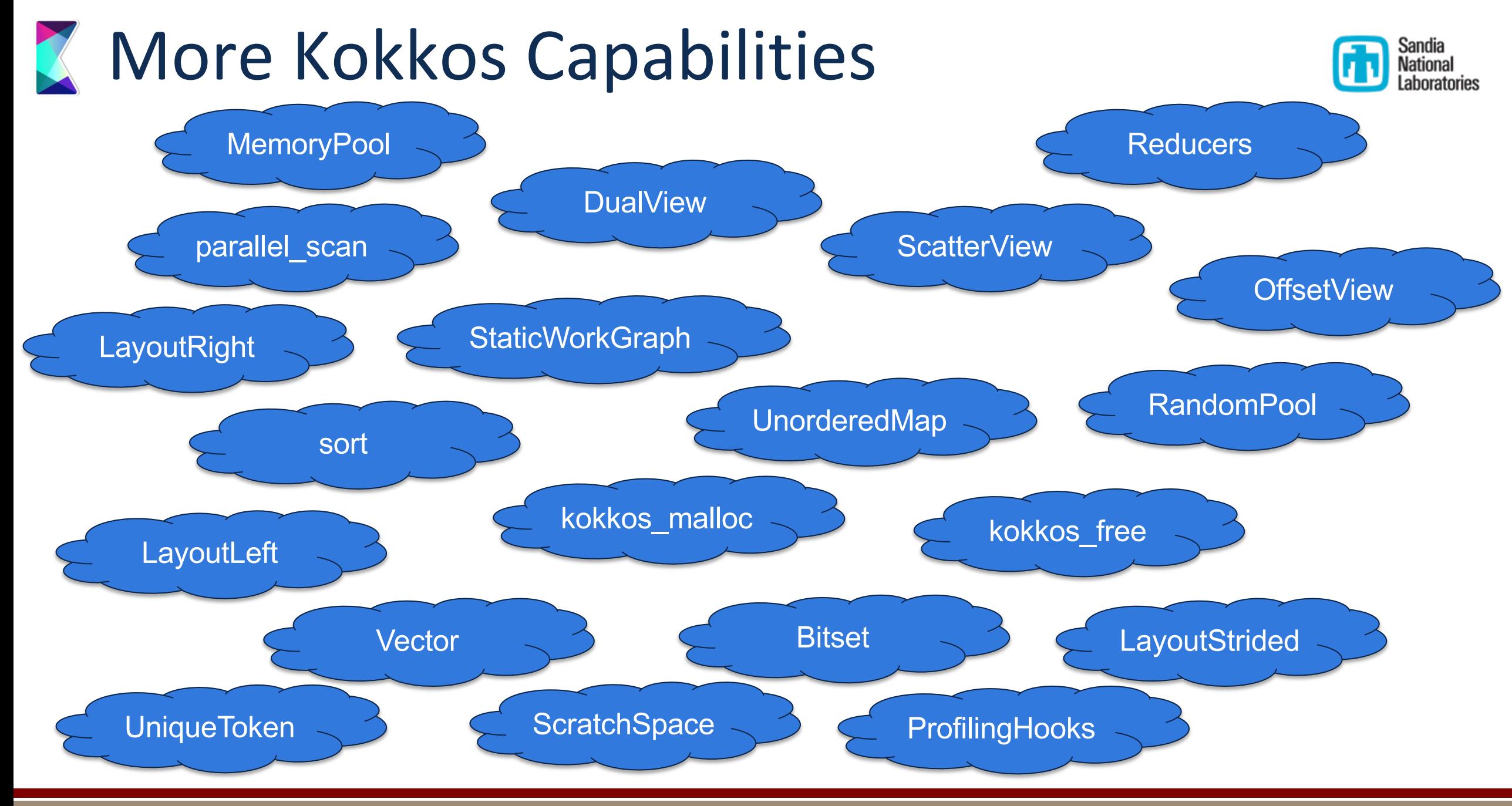

### **Z CG Solve: The AXPBY**

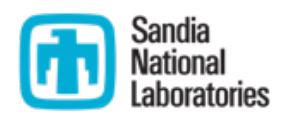

- Simple data parallel loop: Kokkos::parallel for
- Easy to express in most programming models
- Bandwidth bound
- Serial Implementation:

```
void axpby(int n, View<double*> z, double alpha, View<const double*> x,
                                              double beta, View<const double*> y) {
         parallel_for("AXpBY", n, KOKKOS_LAMBDA ( const int i)
           z(i) = \text{alpha} \times (i) + \text{beta} \times y(i);\}) ;
§ Kokkos Implementation:
       void axpby(int n, double* z, double alpha, const double* x,
                                       double beta, const double* y)
         for(int i=0; i=n; i++)
            z[i] = \text{alpha} * x[i] + \text{beta} * y[i];Parallel Pattern: for loop
                                                                       String Label: Profiling/Debugging
                                                                        Execution Policy: do n iterations
                                                                         Iteration handle: integer index
                                                                                   Loop Body
```
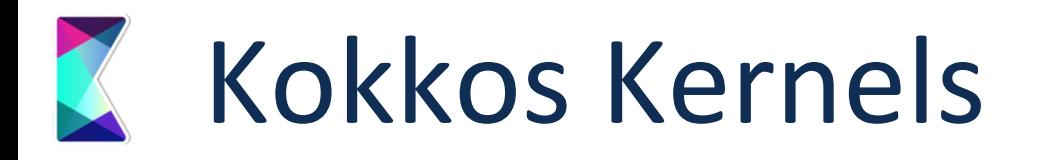

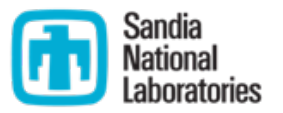

- BLAS, Sparse and Graph Kernels on top of Kokkos and its View abstraction
	- Scalar type agnostic, e.g. works for any types with math operators
	- **Layout and Memory Space aware**
- § Can call vendor libraries when available
- Views contain size and stride information => Interface is simpler

**// BLAS** int M,N,K,LDA,LDB; double alpha, beta; double \*A, \*B, \*C; double alpha, beta; View<double\*\*> A,B,C; dgemm('N','N',M,N,K,alpha,A,LDA,B,LDB,beta,C,LDC); **// Kokkos Kernels** gemm('N','N',alpha,A,B,beta,C);

■ Interface to call Kokkos Kernels at the teams level (e.g. in each CUDA-Block)

```
parallel for("NestedBLAS", TeamPolicy<>(N,AUTO), KOKKOS LAMBDA (const team handle t& team handle) {
 // Allocate A, x and y in scratch memory (e.g. CUDA shared memory)
 // Call BLAS using parallelism in this team (e.g. CUDA block)
  gemv(team_handle,'N',alpha,A,x,beta,y)
});
```
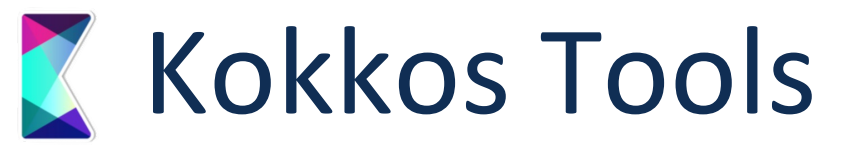

- Profiling
	- New tools are coming out
	- Worked with NVIDIA to get naming info into their system
- Auto Tuning (Under Development)
	- **Internal variables such as CUDA block sizes etc.**
	- § User provided variables
	- § Same as profiling: will use dlopen to load external tools
- Debugging (Under Development)
	- Extensions to enable clang debugger to use Kokkos naming information
- Static Analysis (Under Development)
	- Discover Kokkos anti patterns via clang-tidy

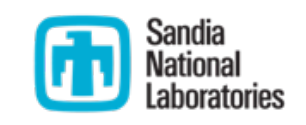

### Kokkos Tools Static Analysis

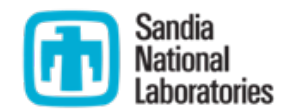

- clang-tidy passes for Kokkos semantics
- Under active development, requests welcome
- IDE integration

```
// Base case
Kokkos:: parallel for(
    TPolicy, KOKKOS LAMBDA(TeamMember const& t) {
      int a = 0;
      Kokkos::parallel_for(TTR(t, 1), [&](int i) { Lambda capture modifies reference capture variable 'a' that is a local
        a += 1;
        CV() += 1;
      \}:
    \}:
// One with variable Lambda
Kokkos:: parallel for(
    TPolicy, KOKKOS_LAMBDA(TeamMember const& t) {
                   = 0:
      int b
      auto lambda = [<i>δ</i>](int i) { Lambda capture modifies reference capture variable 'b' that is a local
        b \leftarrow 1;
        CV() += 1;\}:
      Kokkos::parallel_for(TTR(t, 1), lambda);
    \}:
```
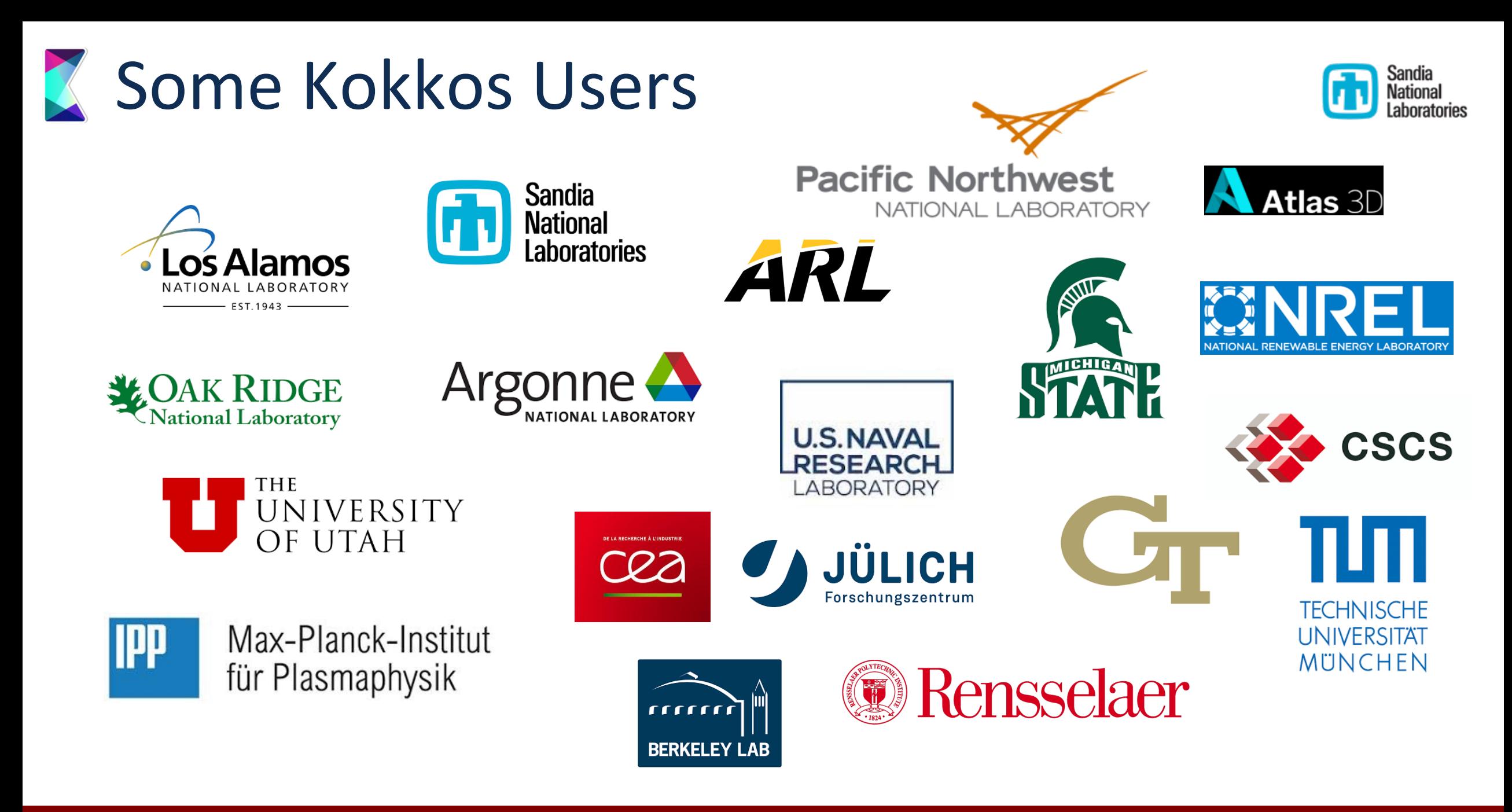

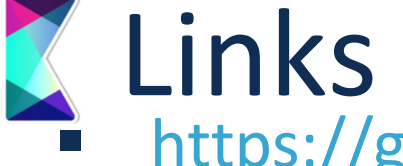

https://github.com/kokkos Kokkos Github Organiz

- § **Kokkos:** *[Core library, Containers, Alg](http://on-demand-gtc.gputechconf.com/)orithms*
- **Kokkos-Kernels:** *Sparse and Dense BLAS, Grap*
- § **[Kokkos-Tools:](https://kokkosteam.slack.com/)** *Profiling and Debugging*
- § **Kokkos-MiniApps:** *MiniApp repository and links*
- **Kokkos-Tutorials:** Extensive Tutorials with Han

https://cs.sandia.gov Publications (search for 'Kokl

- Many Presentations on Kokkos and its use in li
- http://on-demand-gtc.gputechconf.com Recorded
	- Presentations with Audio and some with Vided

https://kokkosteam.slack.com Slack channel for us

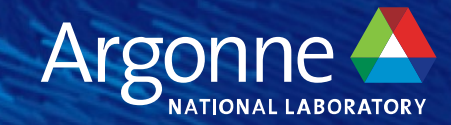

## **RAJA**

**September 1989** 

### **RAJA and performance portability**

- § RAJA is a **library of C++ abstractions** that enable you to write **portable, single-source** kernels – run on different hardware by re-compiling
	- Multicore CPUs, Xeon Phi, NVIDIA GPUs, …
- § RAJA **insulates application source code** from hardware and programming model-specific implementation details
	- OpenMP, CUDA, SIMD vectorization, …
- § RAJA supports a variety of **parallel patterns** and **performance tuning** options
	- Simple and complex loop kernels
	- Reductions, scans, atomic operations, multi-dim data views for changing access patterns, ...
	- Loop tiling, thread-local data, GPU shared memory, ...

#### RAJA provides building blocks that extend the generally-accepted **"parallel for" idiom**.

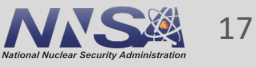

#### **Intro**

### **RAJA design goals target usability and developer productivity**

- We want applications to maintain **single-source kernels** (as much as possible)
- In addition, we want RAJA to...
	- Be **easy to understand and use** for app developers (esp. those who are not CS experts)
	- Allow **incremental and selective adoption**
	- **Not force major disruption** to application source code
	- Promote flexible algorithm implementations via **clean encapsulation**
	- Make it **easy to parameterize execution** via type aliases
	- Enable **systematic performance tuning**

LLNL-PRES-781841

**ivermore National Laboratory** 

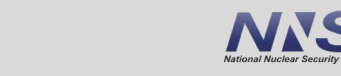

#### **Intro**

### **We maintain other related open source projects…**

- **RAJA User Guide:** getting started info, details about features and usage, etc. (readthedocs.org/projects/raja)
- **RAJA Project Template:** shows how to use RAJA in an application that uses CMake or Make (https://github.com/LLNL/RAJA-project-template)
- **RAJA Performance Suite:** loop kernels for assessing compilers and RAJA performance. Used by us, vendors, for DOE platform procurements, etc. (https://github.com/LLNL/RAJAPerf)
- **CHAI:** array abstraction library that automatically migrates data as needed based on RAJA execution contexts (https://github.com/LLNL/CHAI)

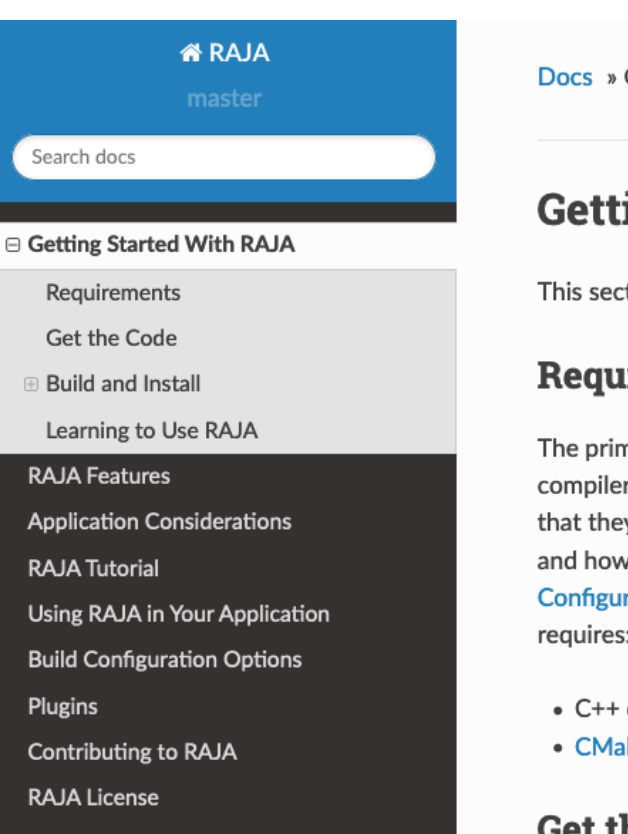

Docs » Getting Started With RAJA

**O** Edit on GitHub

#### **Getting Started With RAJA**

This section will help get you up and running with RAJA quickly.

#### **Requirements**

The primary requirement for using RAJA is a C++11 compliant compiler. Accessing various programming model back-ends requires that they be supported by the compiler you chose. Available options and how to enable or disable them are described in Build Configuration Options. To build and use RAJA in its simplest form requires:

- C++ compiler with C++11 support
- CMake version 3.9 or greater.

**Get the Code** 

#### All of these are linked on the RAJA GitHub project page.

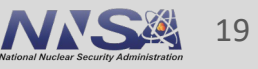

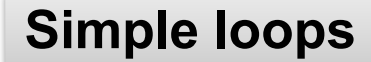

### **Let's start simple…**

### **Simple loop execution**

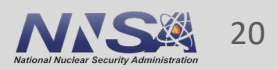

### **Consider a typical C-style for-loop…**

"daxpy" operation:  $y = a * x + y$ , where x, y are vectors of length N, a is a scalar

```
for (int i = 0; i < N; ++i){
 y[i] = a * x[i] + y[i];}
```
Note that all aspects of execution are explicit in the source code – execution (sequential), loop iteration order, data access pattern, etc.

ce Livermore National Laboratory LLNL-PRES-781841

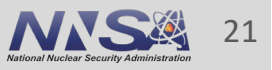

### **Converting a loop to RAJA mainly involves changing the loop header**

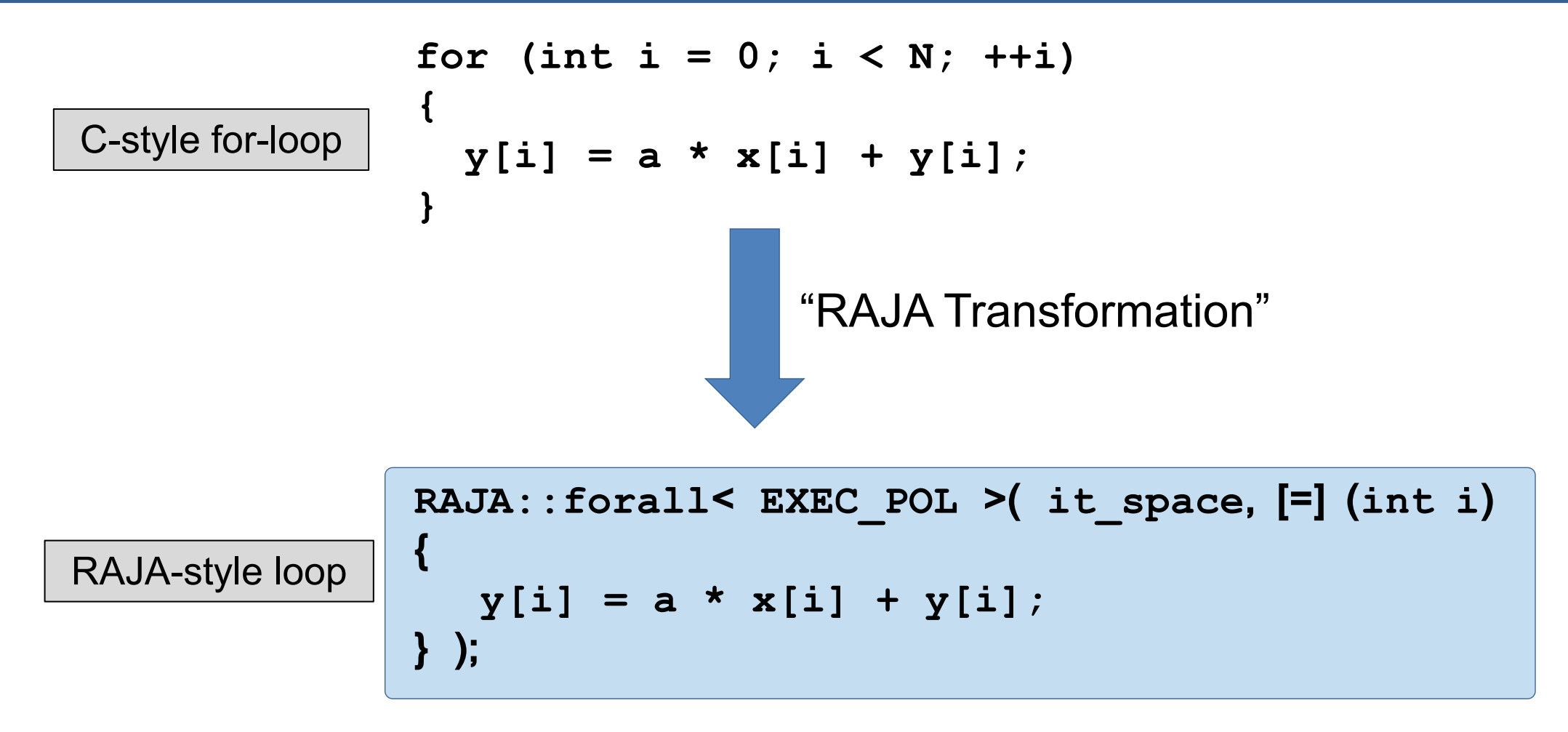

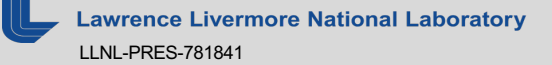

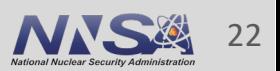

**Simple loops**

### **RAJA encapsulates loop execution details**

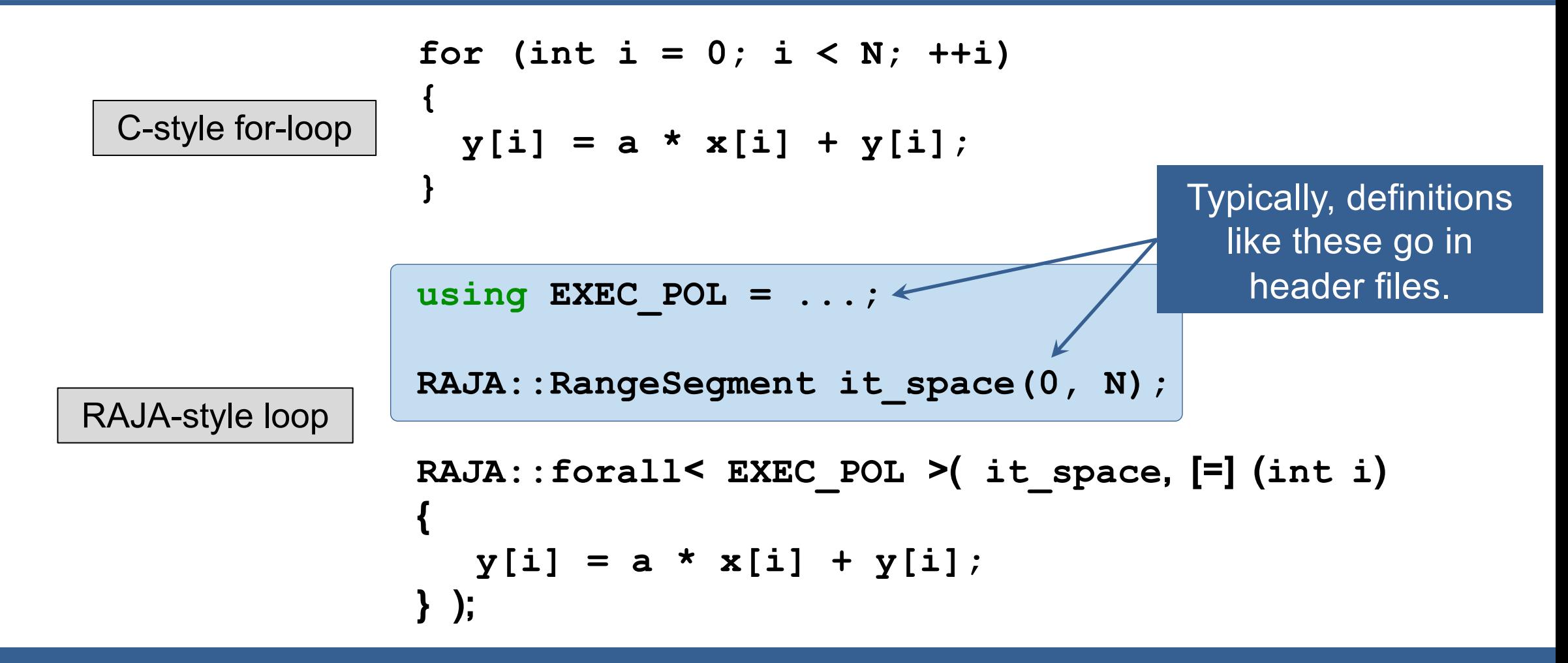

By changing the "execution policy" and "iteration space", you change the way the loop runs.

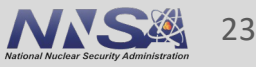

### **The loop header is different with RAJA, but the loop body is the same (in most cases)**

#### for  $(int i = 0; i < N; ++i)$ **{**  $y[i] = a * x[i] + y[i];$ **}** C-style for-loop RAJA-style loop **using EXEC\_POL = ...;** RAJA::RangeSegment it space(0/, N); **RAJA::forall< EXEC\_POL >( it\_space, [=] (int i) {**  $y[i] = a * x[i] + y[i];$ **} );** Same loop body.

**Simple loops**

### **RAJA loop execution has four core concepts**

```
using EXEC_POLICY = ...;
RAJA::RangeSegment range(0, N);
RAJA::forall< EXEC_POLICY >( range, [=] (int i) 
{
  // loop body...
} );
```
- 1. Loop **execution template** (e.g., 'forall')
- 2. Loop **execution policy type** (EXEC\_POLICY)
- 3. Loop **iteration space** (e.g., 'RangeSegment')
- 4. Loop **body** (C++ lambda expression)

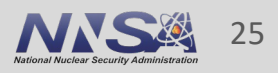

### **RAJA loop execution core concepts**

```
RAJA::forall< EXEC_POLICY > ( iteration_space,
   [=] (int i) {
     // loop body
 }
);
```
**• RAJA::forall method runs loop based on:** 

— **Execution policy type** (sequential, OpenMP, CUDA, etc.)

### **RAJA loop execution core concepts**

```
RAJA::forall< EXEC_POLICY > ( iteration_space,
   [=] (int i) {
     // loop body
 }
);
```
■ RAJA::forall template runs loop based on:

- Execution policy type (sequential, OpenMP, CUDA, etc.)
- **Iteration space object** (stride-1 range, list of indices, etc.)

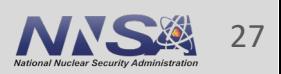

### **These core concepts are common threads throughout our discussion**

```
RAJA::forall< EXEC_POLICY > ( iteration_space,
   [=] (int i) {
     // loop body
 }
);
```
■ RAJA::forall template runs loop based on:

- Execution policy type (sequential, OpenMP, CUDA, etc.)
- Iteration space object (contiguous range, list of indices, etc.)
- § **Loop body is cast as a C++ lambda expression**
	- Lambda argument is the loop iteration variable

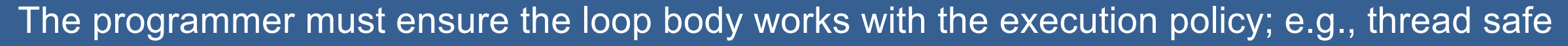

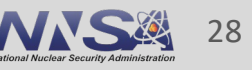

**Simple loops**

### **The execution policy determines the programming model back-end**

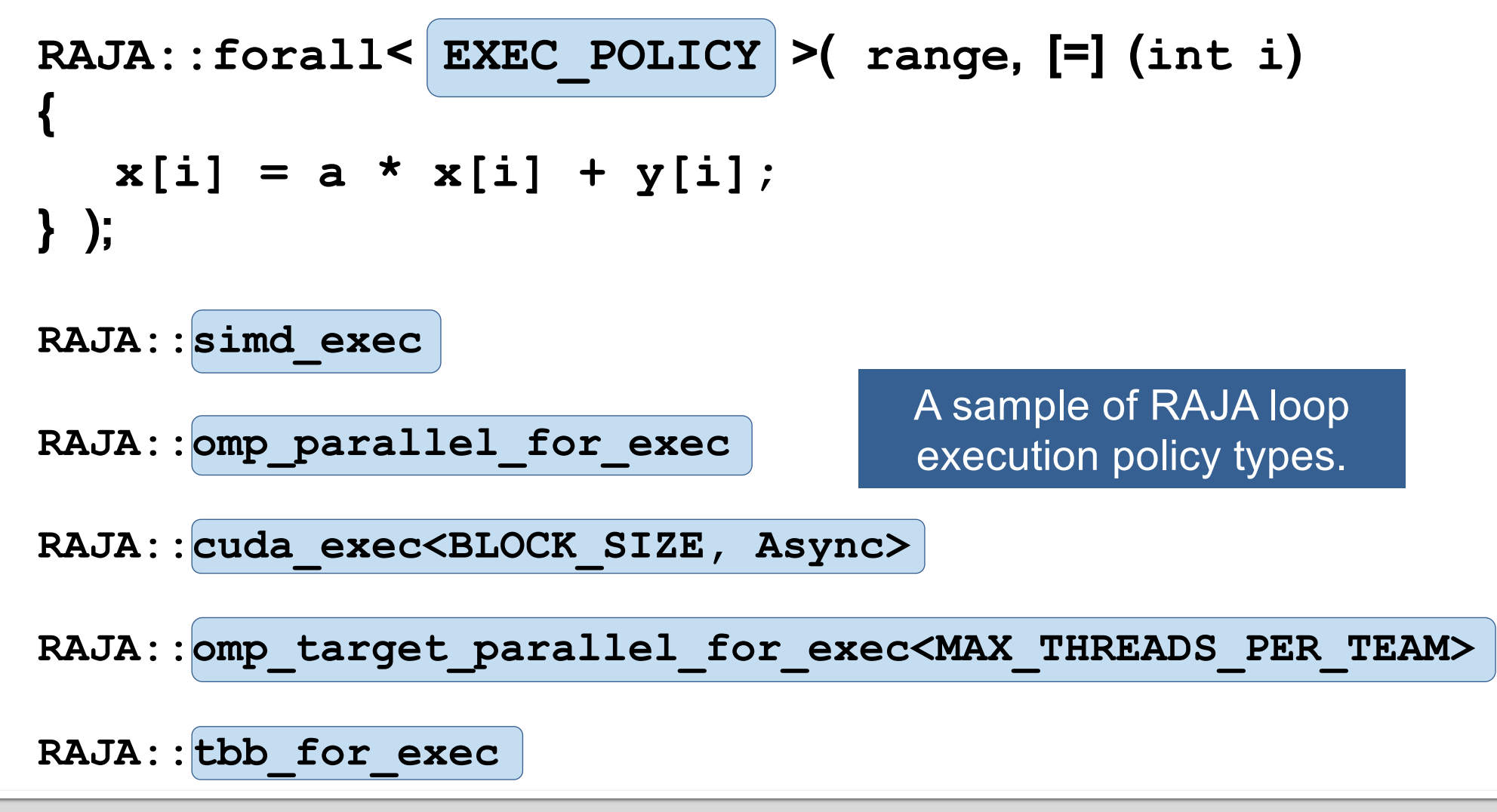

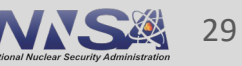

**Simple loops**

### **Materials that supplement this prese are available**

- Complete working example codes are available complete in the Ranga School. repository
	- https://github.com/LLNL/RAJA
	- Many similar to examples we presented today and
	- $-$  Look in the "RAJA/examples" and "RAJA/exercise
- **F** The RAJA User Guide
	- $-$  Topics we discussed today, plus configuring & bu
	- Available at http://raja.readthedocs.org/projects GitHub project)

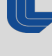

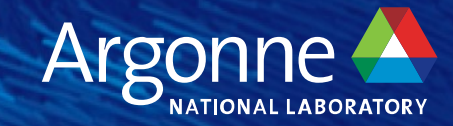

# **Capital Capital**